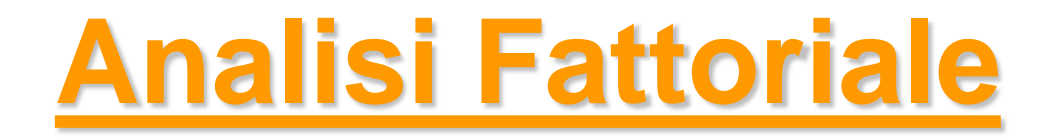

#### *Metodi Quantitativi per Economia, Finanza e Management*

*Esercitazione n°7*

# Metodi Quantitativi per Economia, Finanza e Management

**Obiettivi di questa esercitazione**:

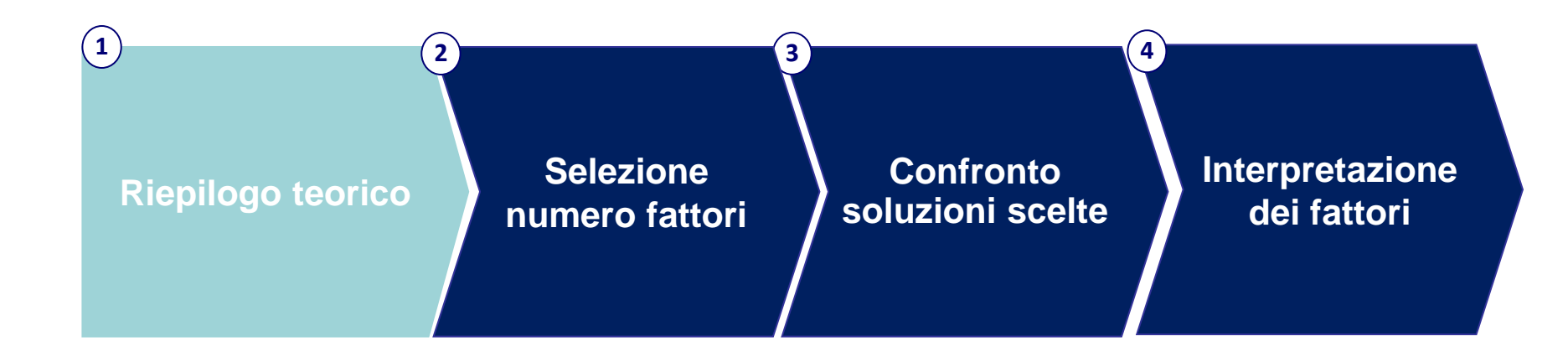

### Analisi Fattoriale

Tecnica di analisi multivariata

#### **Quando si utilizza?**

- Nel caso di un elevato numero di **variabili quantitative**, tra loro correlate (linearmente).
- **NB**: in contesti applicativi, è usata anche con variabili qualitative ordinali che esprimono scale di preferenza numeriche (**scale di punteggi**).

#### **Perché si utilizza?**

- Informazione condivisa tra le variabili correlate  $\rightarrow$  è ridondante utilizzarle tutte
- Informazione dispersa tra le variabili  $\rightarrow$  possibilità che le variabili, utilizzate singolarmente, siano poco esplicative

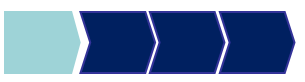

#### Analisi Fattoriale

#### **OBIETTIVO**

**Sintetizzare le variabili originarie in un numero inferiore di variabili, dette fattori "LATENTI"**

#### FATTORI LATENTI:

- concetti non direttamente misurabili *Esempio: la qualità della vita non è direttamente misurabile. Sono misurabili invece: il tasso di disoccupazione, tasso di aree verdi, tasso di inquinamento, aspettativa di vita…*
- caratterizzati da una maggior facilità interpretativa
- spiegano «buona parte» della variabilità originaria, ovvero del contributo informativo delle variabili di partenza

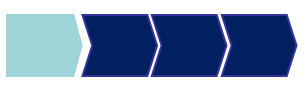

### Le ipotesi del Modello Fattoriale

Siano  $X_1, X_2, ..., X_p$  variabili quantitative di partenza. Ogni variabile  $X_i$  con i=1,...,p, può essere espressa come:

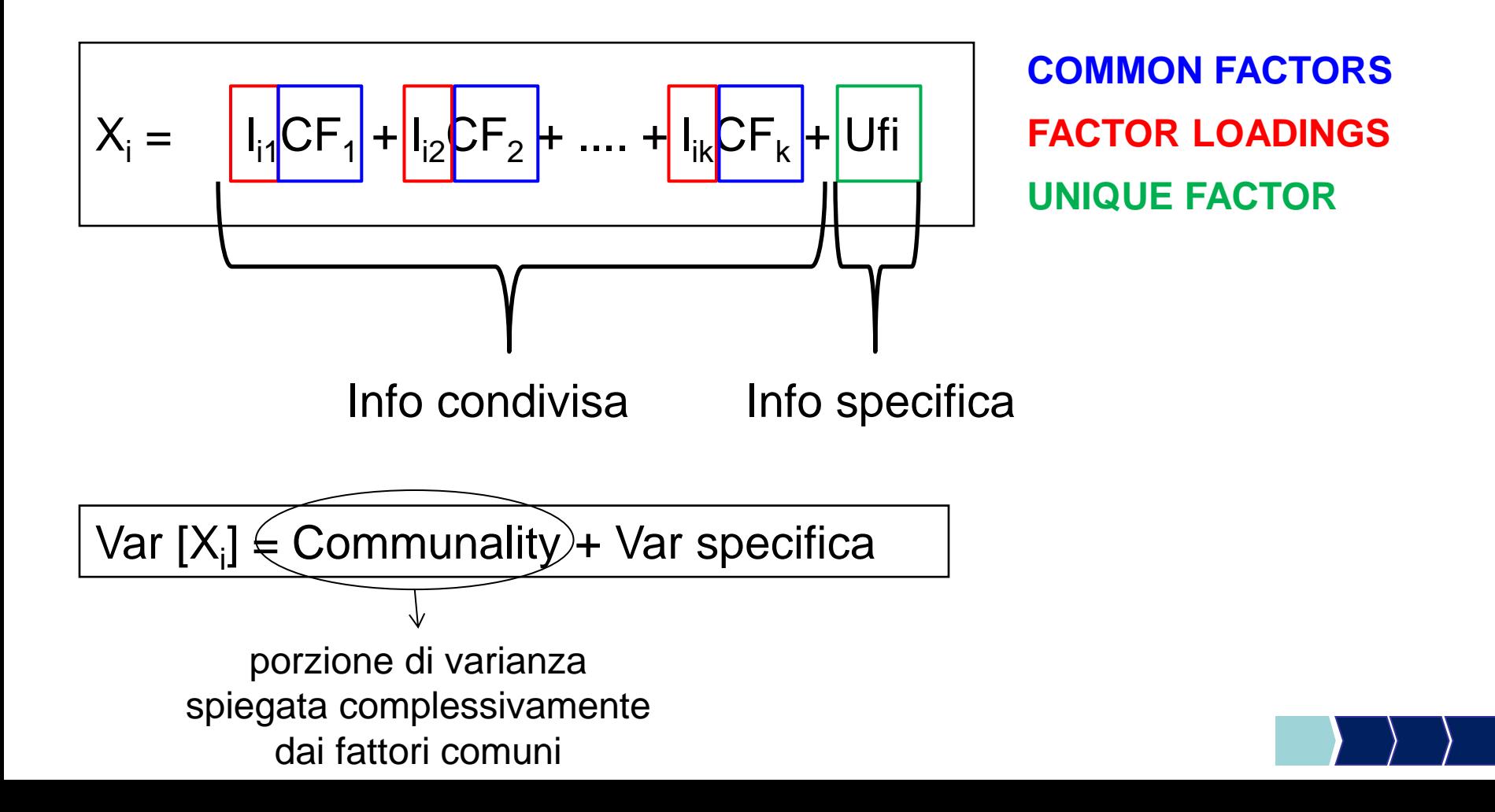

## Metodo delle Componenti Principali

Una delle possibili tecniche per estrarre i fattori «latenti» (COMMON FACTORS) partendo dalle variabili originarie è il **metodo delle Componenti Principali**:

• tale metodo calcola i Common Factors come p nuove variabili, dette **Componenti Principali** (**CP**), ottenute come combinazioni lineari delle variabili originali:

$$
CP_j = s_{j1}x_1 + s_{j2}x_2 + \dots + s_{jp}x_p
$$

con  $i=1,...p$ 

- Proprietà:
	- sono combinazioni lineari delle variabili di partenza
	- sono tra loro ortogonali (non correlate)
	- complessivamente spiegano la variabilità delle p variabili originarie
	- sono pari al numero della variabili di partenza (p)
	- sono elencate in ordine decrescente rispetto alla variabilità spiegata

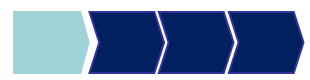

## Metodo delle Componenti Principali

Se la correlazione tra le p variabili di partenza è elevata, un numero k<< p (k molto inferiore a p) di componenti principali è sufficiente a rappresentare in modo adeguato i dati originari, perché riassume una quota elevata della varianza totale.

**Come determinare il numero k di fattori latenti tra le p componenti principali?**

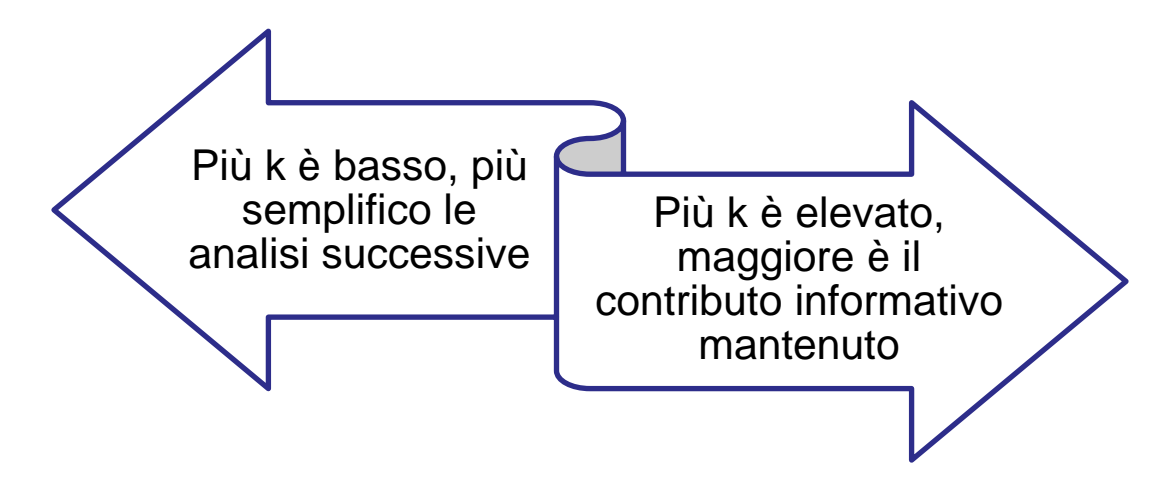

→ Per determinare il numero di fattori adeguato, è possibile ricorrere ad una serie di regole pratiche e strumenti grafici

#### Processo di analisi

**Identificazione** *p* **variabili di partenza (variabili quantitative o scale di punteggio)**

**Selezione di**  *k* **fattori (dove** *k* **<***p***)**

Utilizzo di alcuni criteri per la *selezione dei possibili di valori di k* (è possibile identificare più valori di k adeguati)

*Confronto* tra le possibili soluzioni identificate (confronto delle comunalità)**k <p)**

*Verifica dell'interpretabilità* della soluzione scelta ed eventuale indagine di una soluzione  $differente$ 

**Interpretazione della soluzione finale**

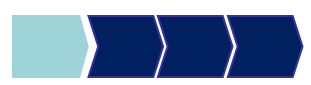

# Metodi Quantitativi per Economia, Finanza e Management

**Obiettivi di questa esercitazione**:

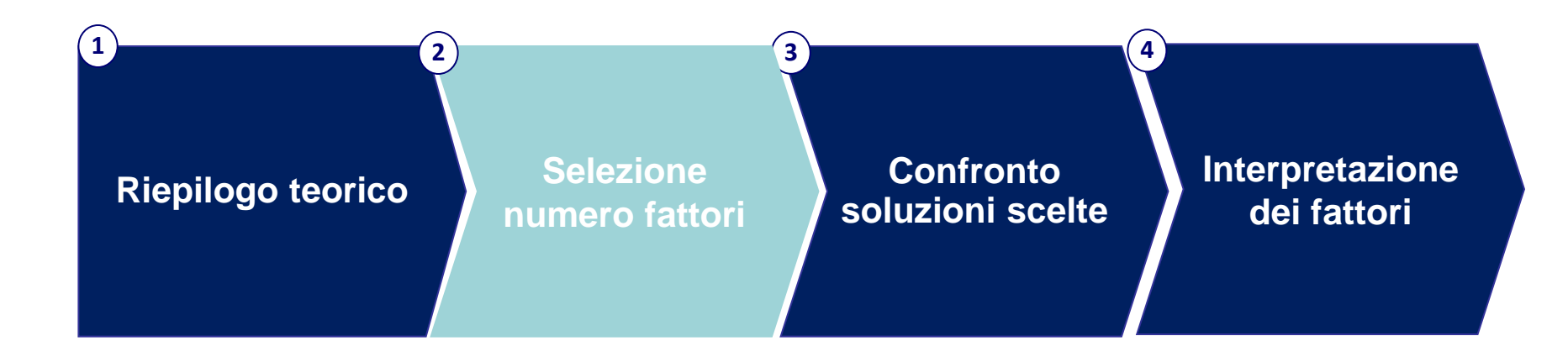

#### Analisi Fattoriale: Esempio

Gli intervistati hanno espresso un giudizio sull'importanza di 21 caratteristiche relative a operatore/tariffa telefonica, utilizzando una scala da 1 a 10. (1=irrilevante, 10=fondamentale)

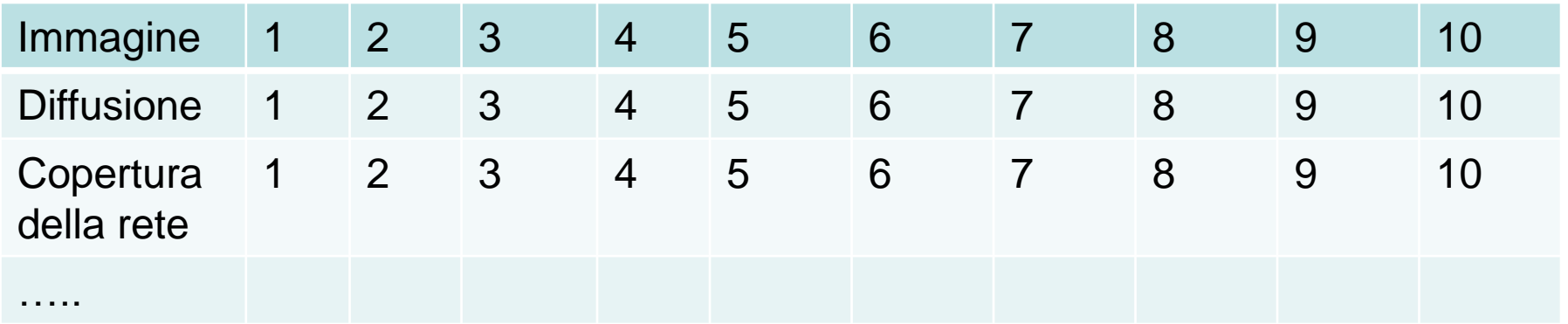

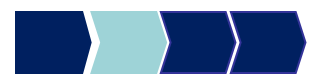

## Analisi Fattoriale: Esempio

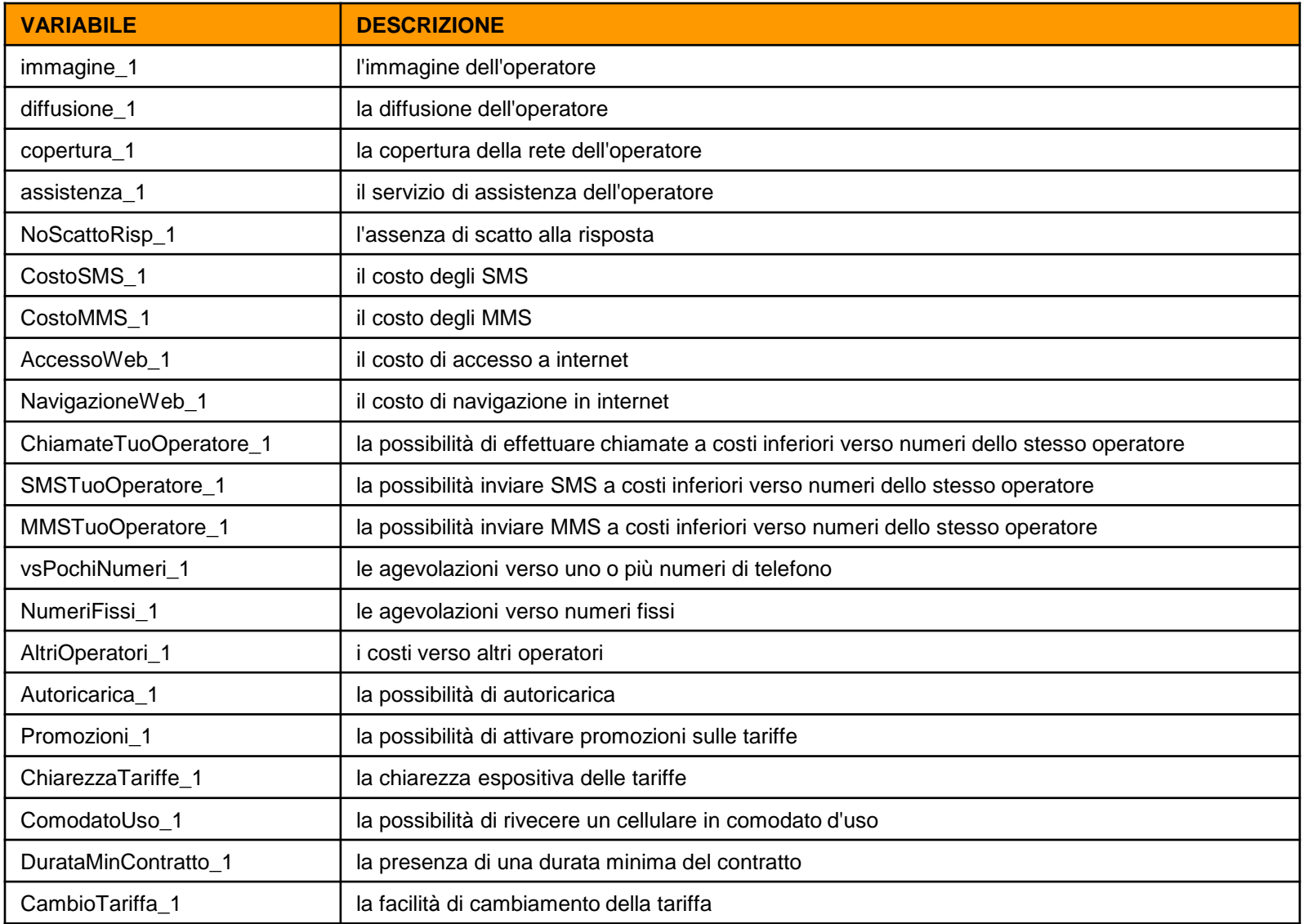

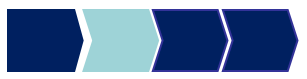

## PROC FACTOR – Sintassi generale

Analisi fattoriale con il metodo delle componenti principali.

proc factor data= dataset option(s); var variabile1 variabile2 … variabile*n*; run;

## PROC FACTOR - Esempio

Analisi fattoriale con il metodo delle componenti principali.

**PROC FACTOR** DATA=CORSO.TELEFONIA SCREE FUZZ=**0.3**;

VAR immagine 1 diffusione 1 copertura 1 assistenza 1 NoScattoRisp\_1 CostoSMS\_1 CostoMMS\_1 AccessoWeb\_1 NavigazioneWeb\_1 ChiamateTuoOperatore\_1 SMSTuoOperatore\_1 MMSTuoOperatore 1 vsPochiNumeri 1 NumeriFissi 1 AltriOperatori 1 Autoricarica 1 Promozioni 1 ChiarezzaTariffe\_1 ComodatoUso\_1 DurataMinContratto\_1 CambioTariffa\_1;

**RUN**;

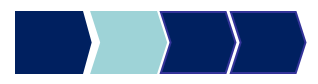

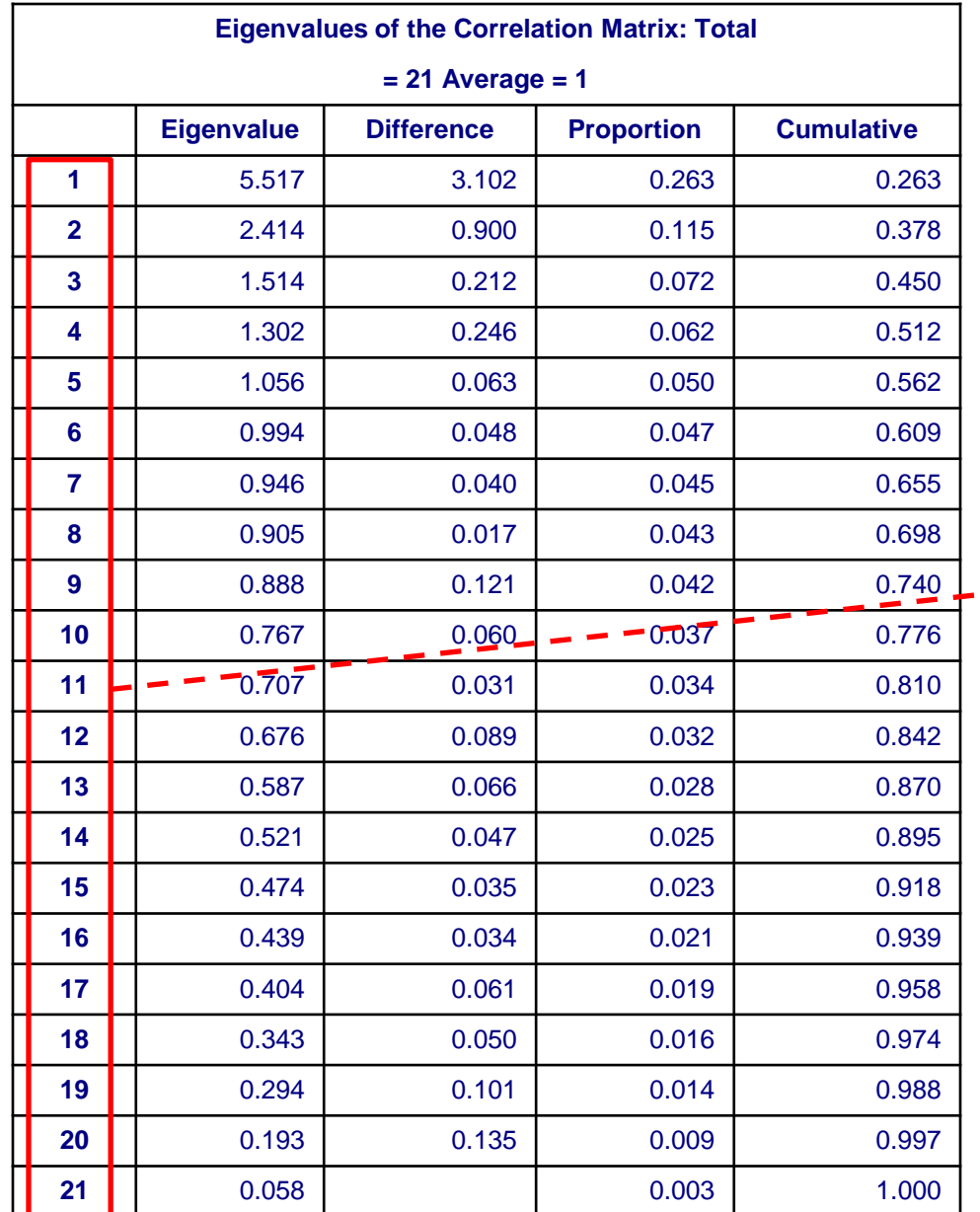

21 variabili di partenza: $X_1, X_2, ...,$  $X_{21}$  (immagine\_1, diffusione\_1,..)

La tecnica delle componenti principali determina in totale 21 componenti principali **CP<sup>1</sup> , CP<sup>2</sup> , - → ..., CP<sub>21</sub>** tali che:

> **Somma varianza delle 21 componenti principali = Somma varianza delle 21 variabili originarie**

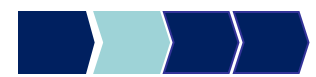

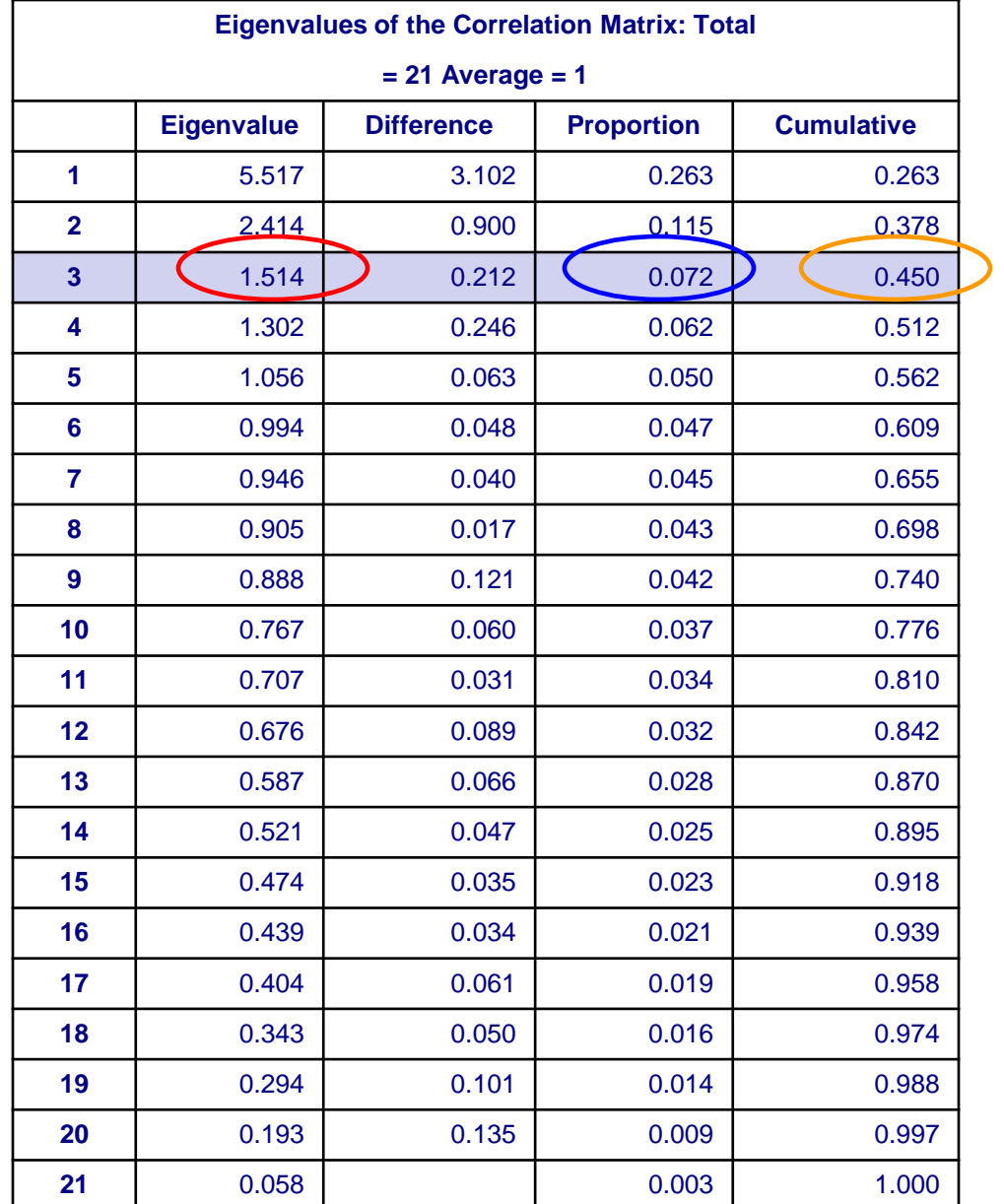

In corrispondenza di ogni riga/componente:

- **Autovalore = VARIANZA della componente principale**
	- **% PERCENTUALE di varianza spiegata dalla componente, sulla varianza totale**
	- **% PERCENTUALE di VARIANZA CUMULATIVA (es: le prime 3 componenti spiegano il 45% della varianza totale)**

#### Quanti fattori considerare?

#### **la regola autovalori > 1**

Selezione componenti principali con varianza maggiore di 1 (autovalori maggiori di 1) tenendo sotto controllo la % cumulata di varianza spiegata dalle componenti.

 **lettura dello SCREE PLOT** (grafico di autovalore vs il numero di fattori)

Se il grafico mostra un "gomito" è plausibile ipotizzare l'esistenza di una struttura latente, se la forma è quasi rettilinea significa che i fattori sono solo una trasformazione delle variabili manifeste. I fattori rilevanti sono quelli al di sopra del gomito (a discrezione anche quello in corrispondenza del gomito).

- **percentuale di varianza spiegata** >60%
- **rapporto tra numero di componenti e variabili** numero di fattori scelti dovrebbe essere circa 1/3 delle variabili originarie

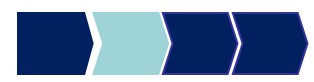

### Regola autovalori >1

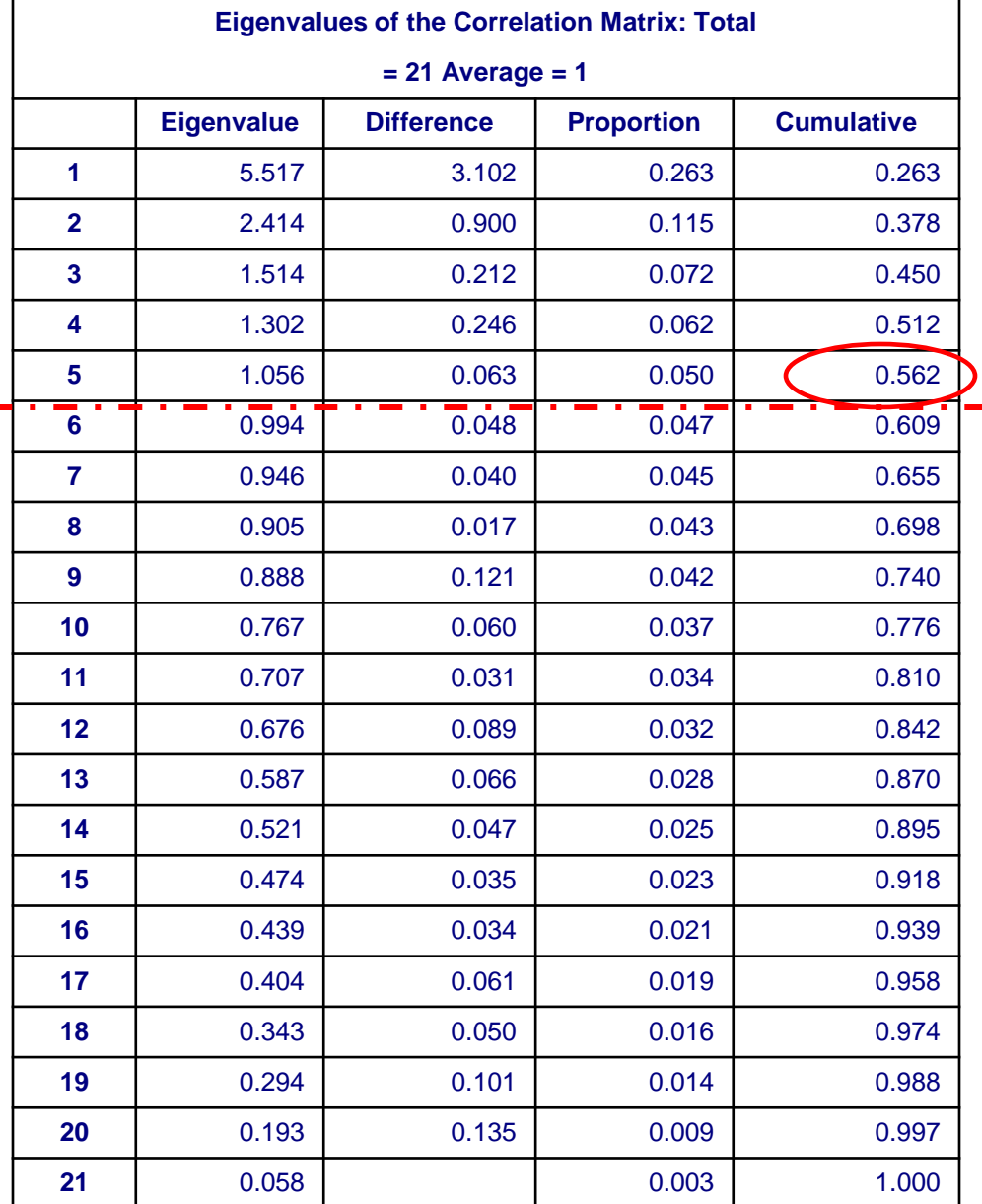

#### **Regola degli autovalori > 1**

suggerisce di prendere in considerazione 5 fattori, che spiegano insieme il 56% della varianza totale.

> %varianza spiegata >60%

**PROC FACTOR** DATA=CORSO.TELEFONIA SCREE; VAR immagine 1 diffusione 1 ..... **RUN**;

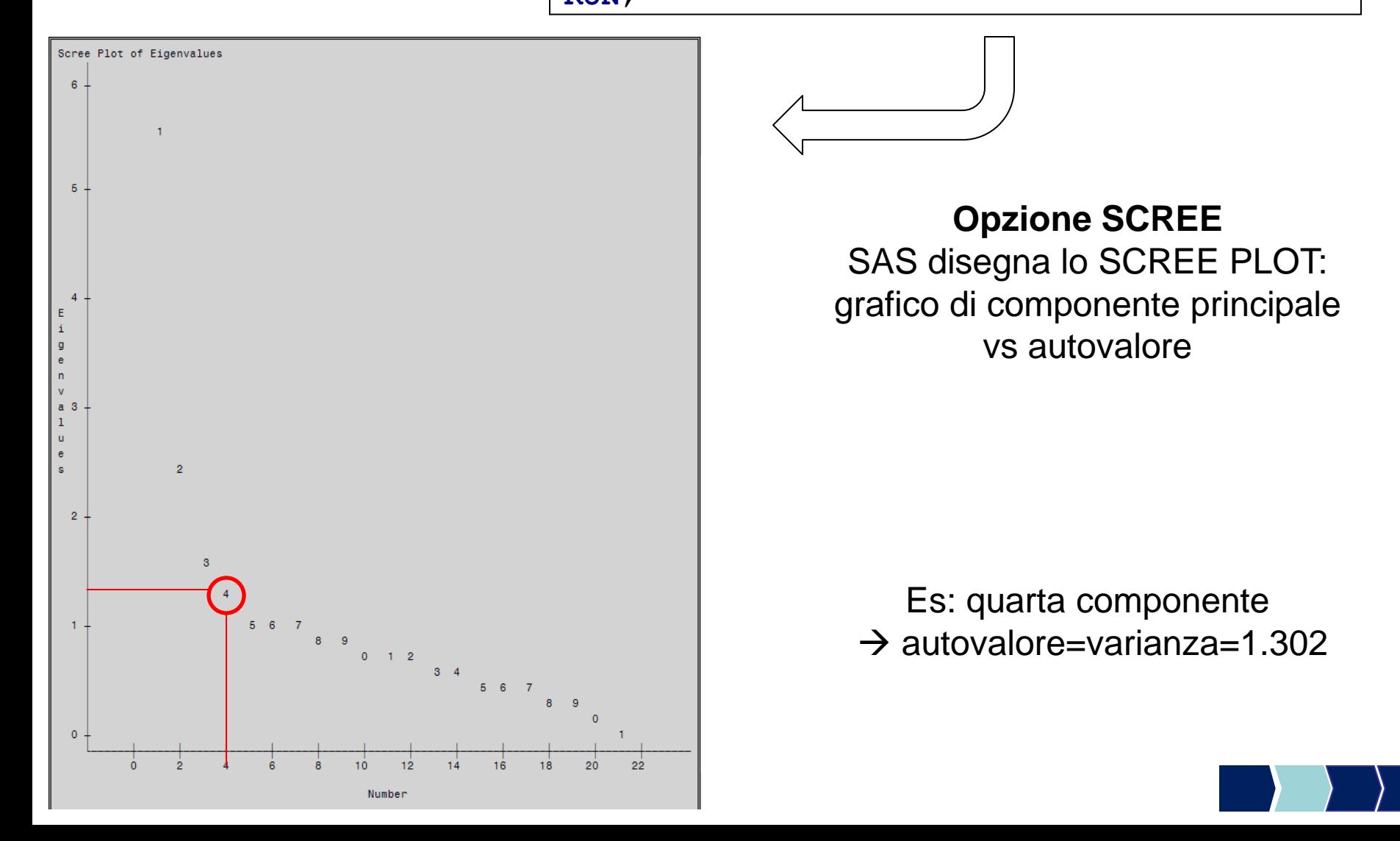

#### Lettura dello SCREE PLOT

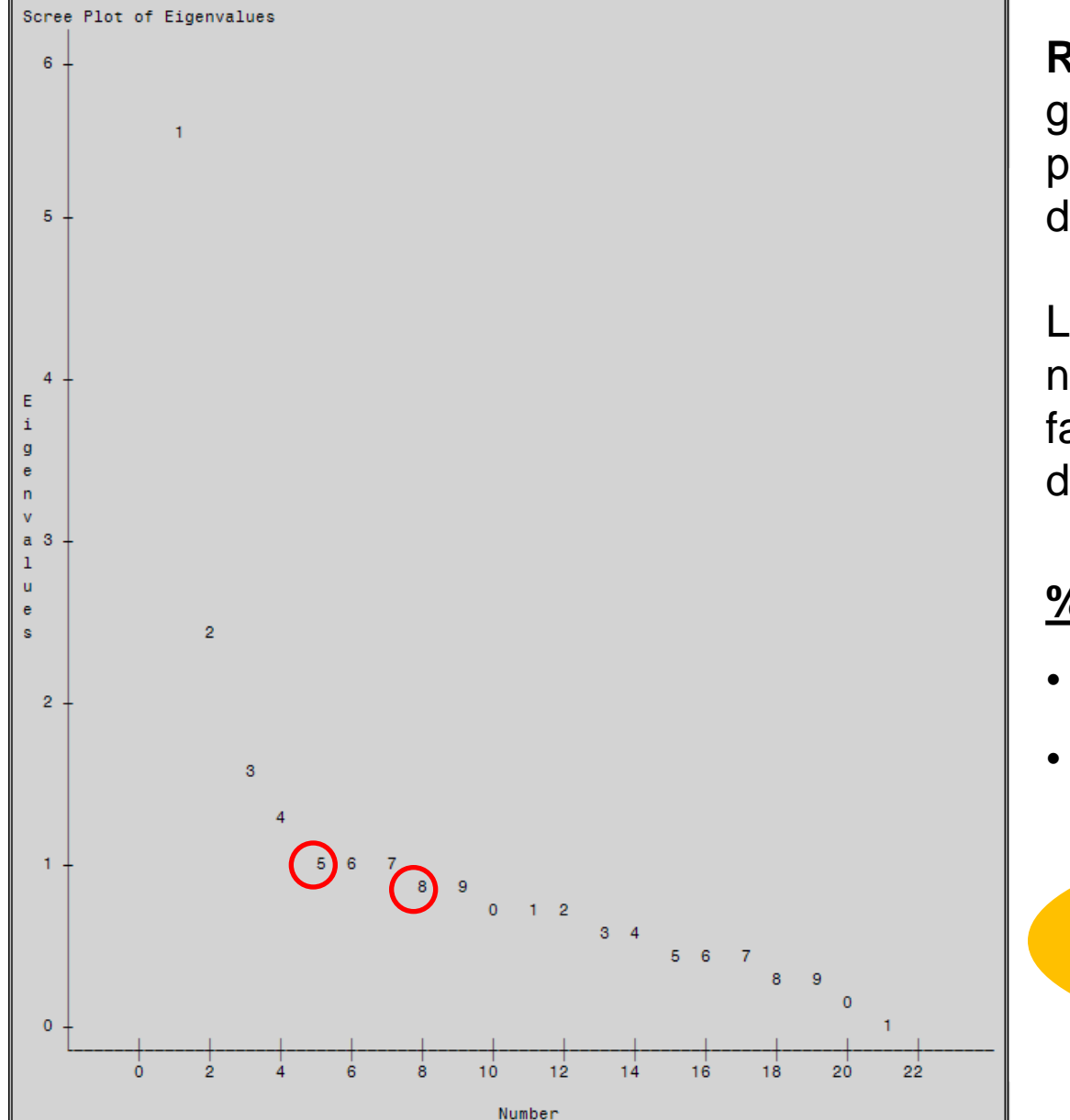

**REGOLA SCREE PLOT**: Se il grafico mostra un "gomito" è plausibile ipotizzare l'esistenza di una struttura latente.

Lo scree plot mostra un gomito netto in corrispondenza di 5 fattori e uno in corrispondenza di 8 fattori.

#### **% DI VARIANZA SPIEGATA:**

- •soluzione a 5 fattori: 56%
- soluzione a 8 fattori: 70%

**N°fattori = circa 1/3 variabili originali**  $\rightarrow$  **circa 7 fattori** 

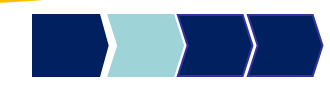

NB: i successivi output della PROC FACTOR presentano risultati relativi ad una possibile scelta del numero di componenti, che di default SAS determina considerando le componenti con autovalore > 1 (nel nostro caso 5 fattori).

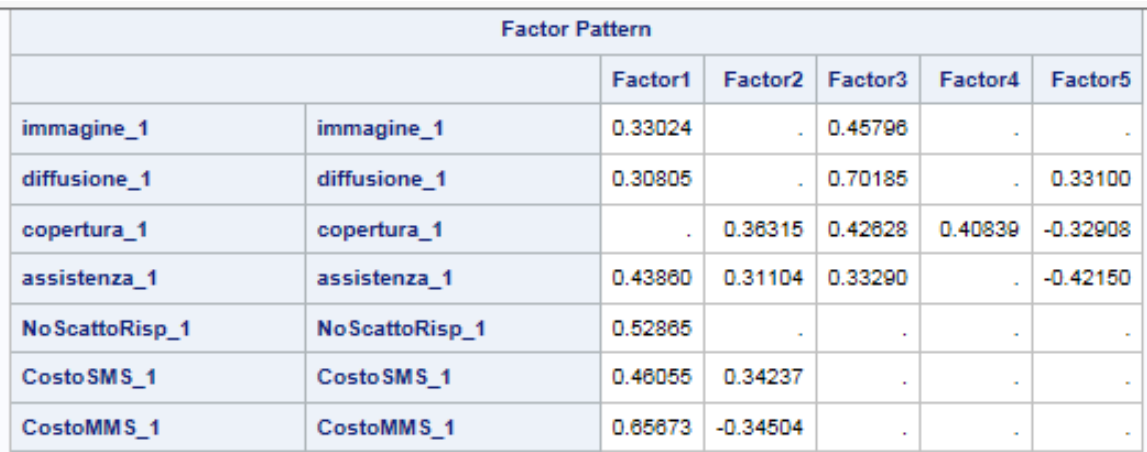

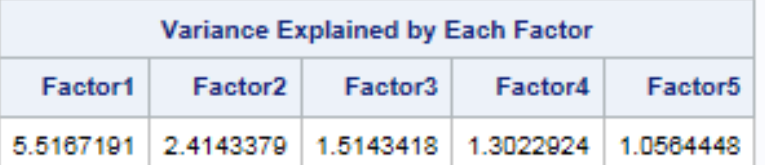

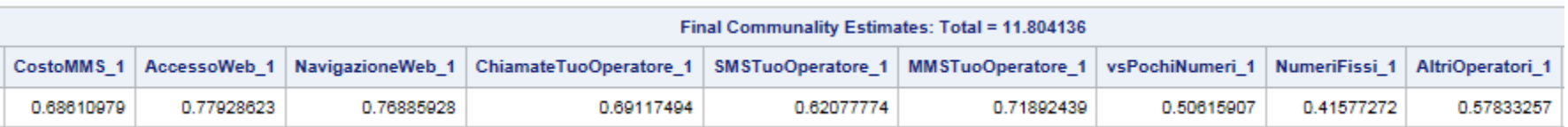

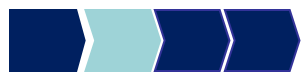

Matrice dei FACTOR LOADINGS in corrispondenza della soluzione a 5 fattori

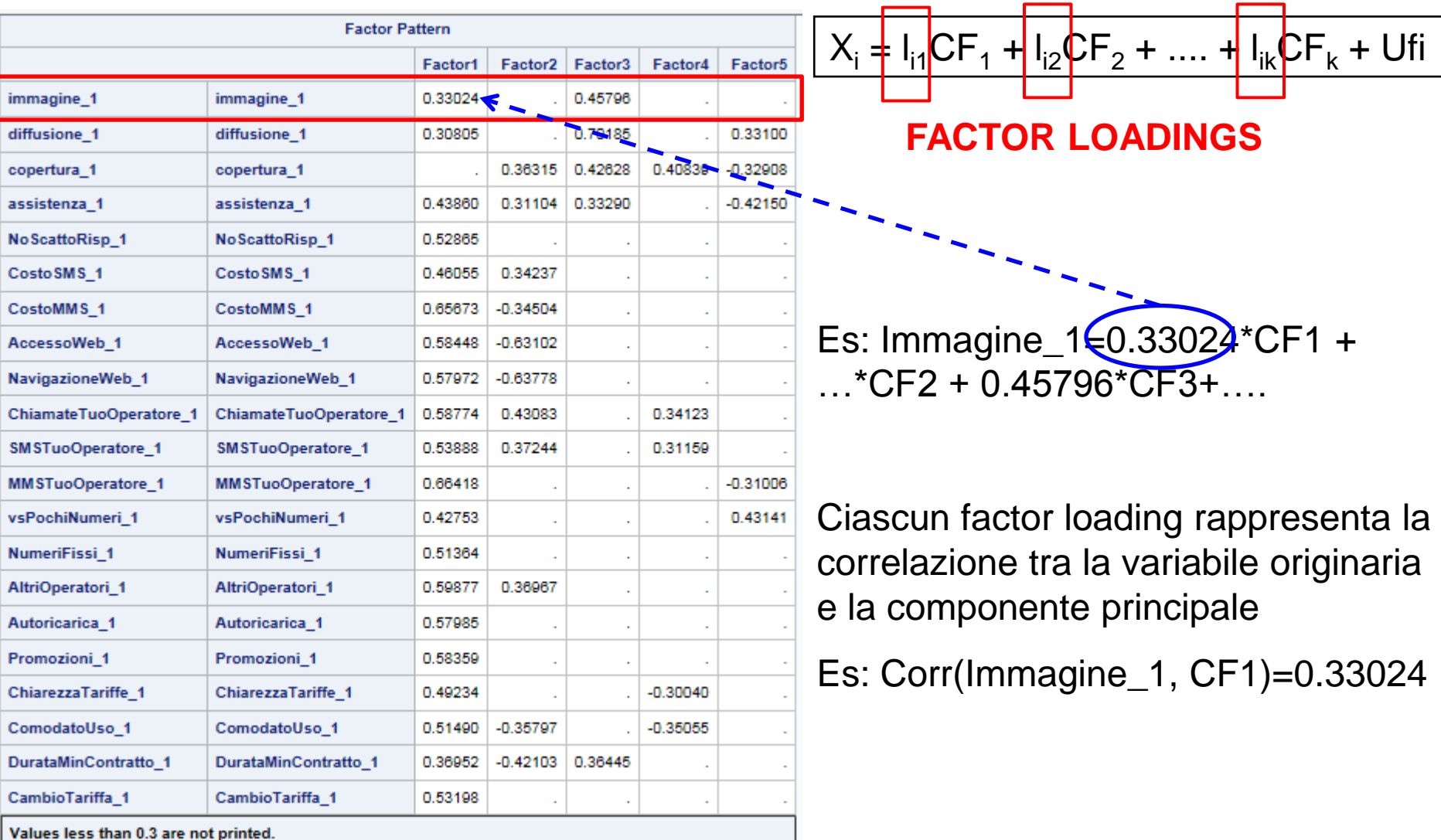

#### Matrice dei FACTOR LOADINGS in corrispondenza della soluzione a 5 fattori

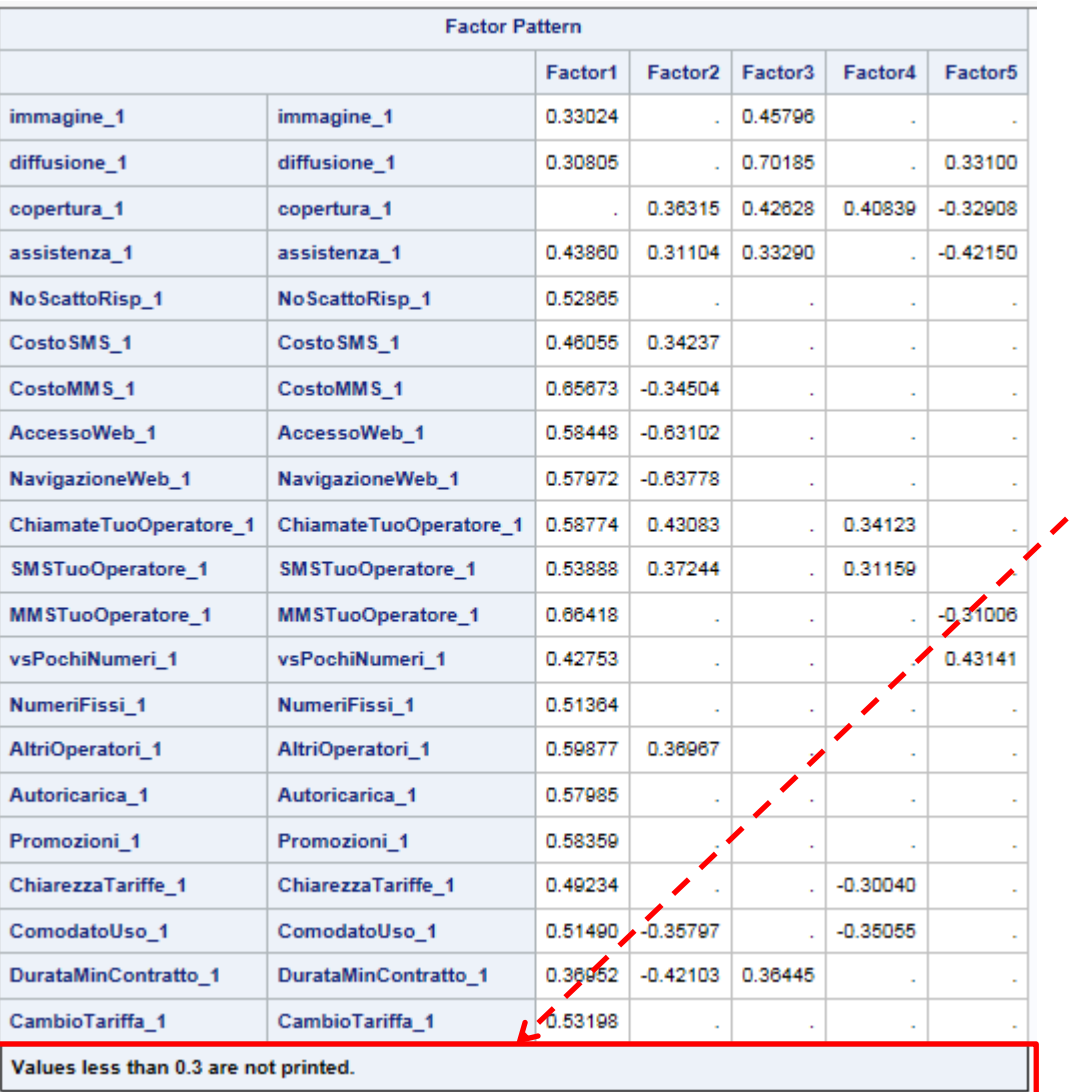

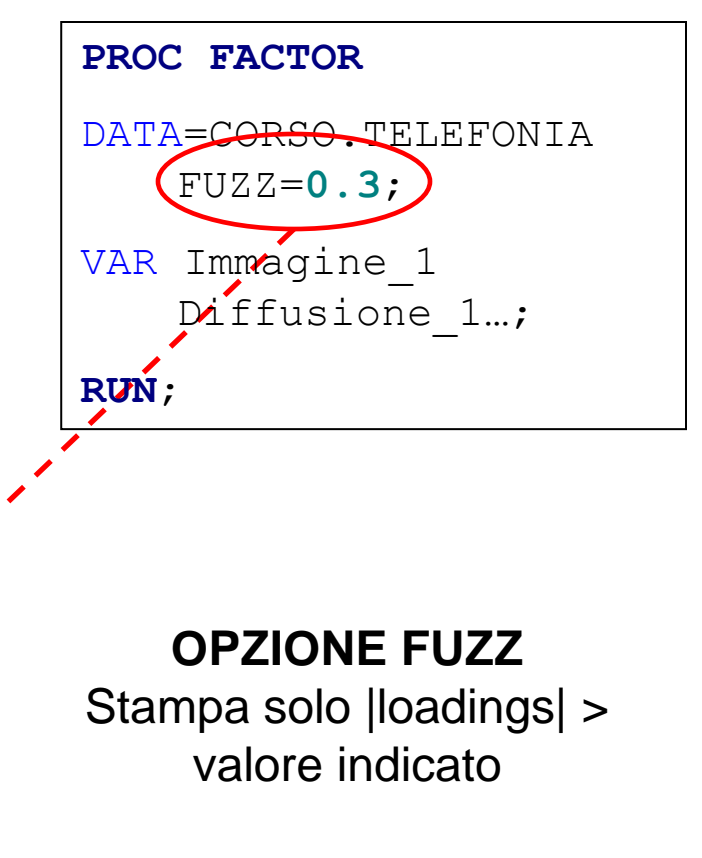

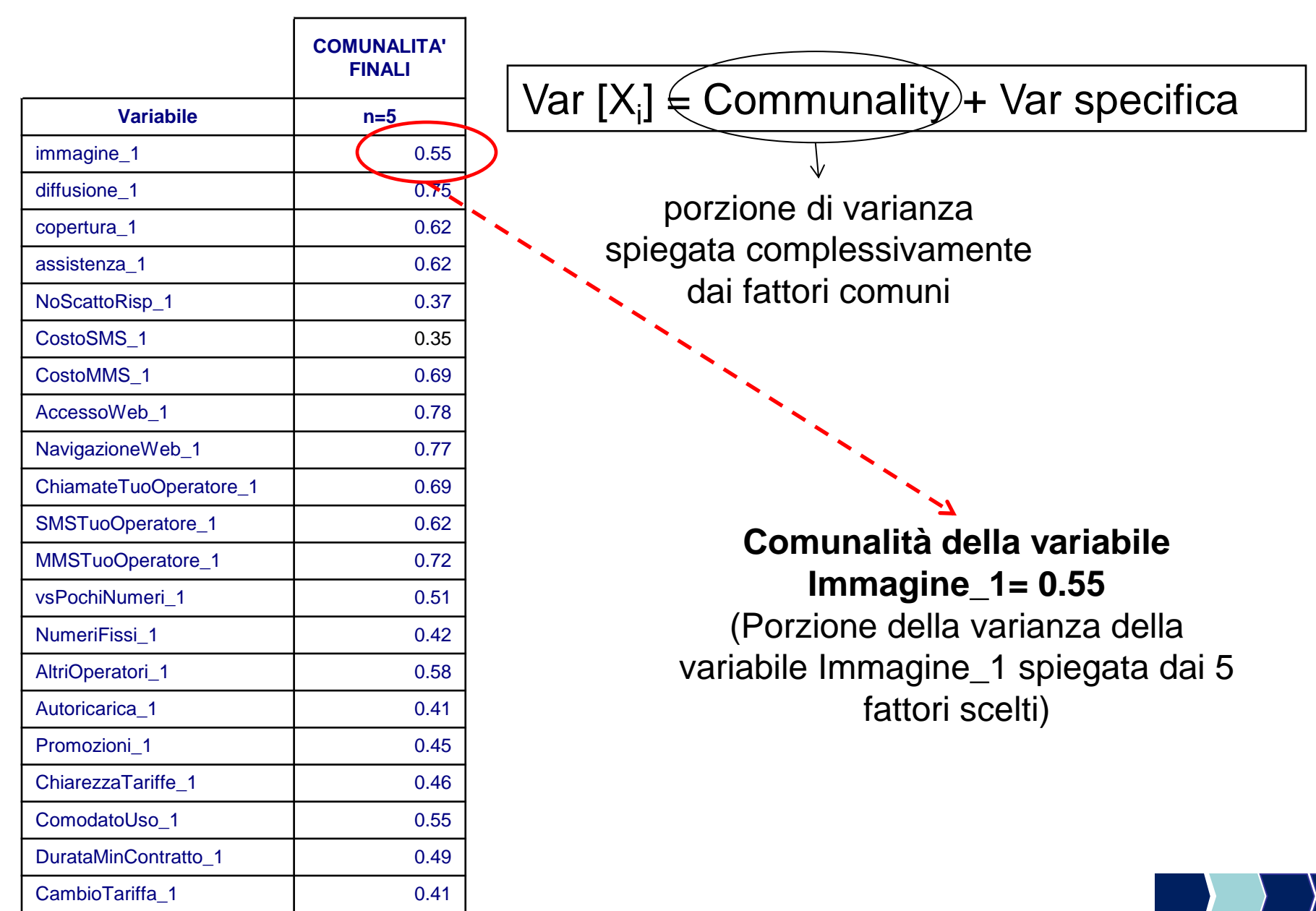

# Metodi Quantitativi per Economia, Finanza e Management

**Obiettivi di questa esercitazione**:

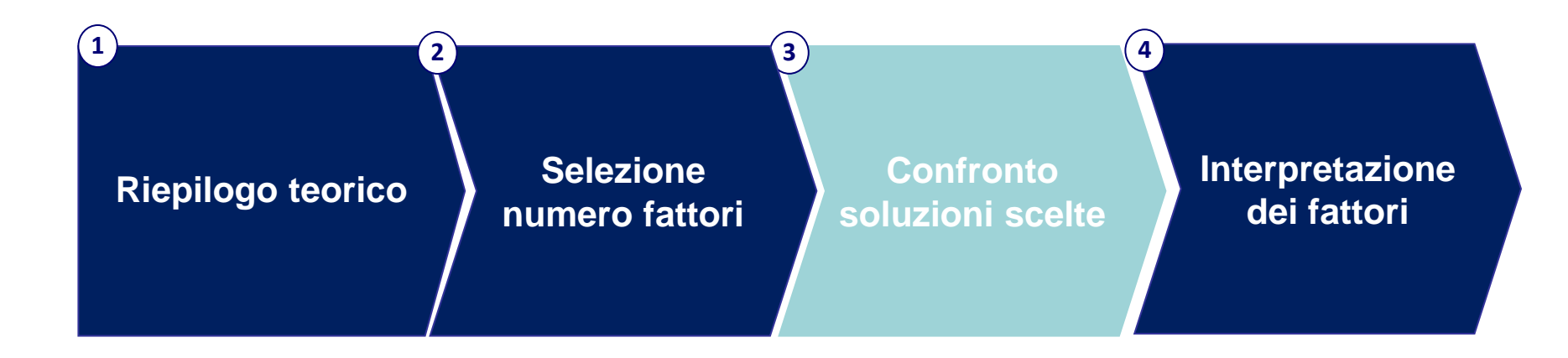

## Confronto Soluzioni

Confrontiamo la soluzione a 5 e a 8 fattori.

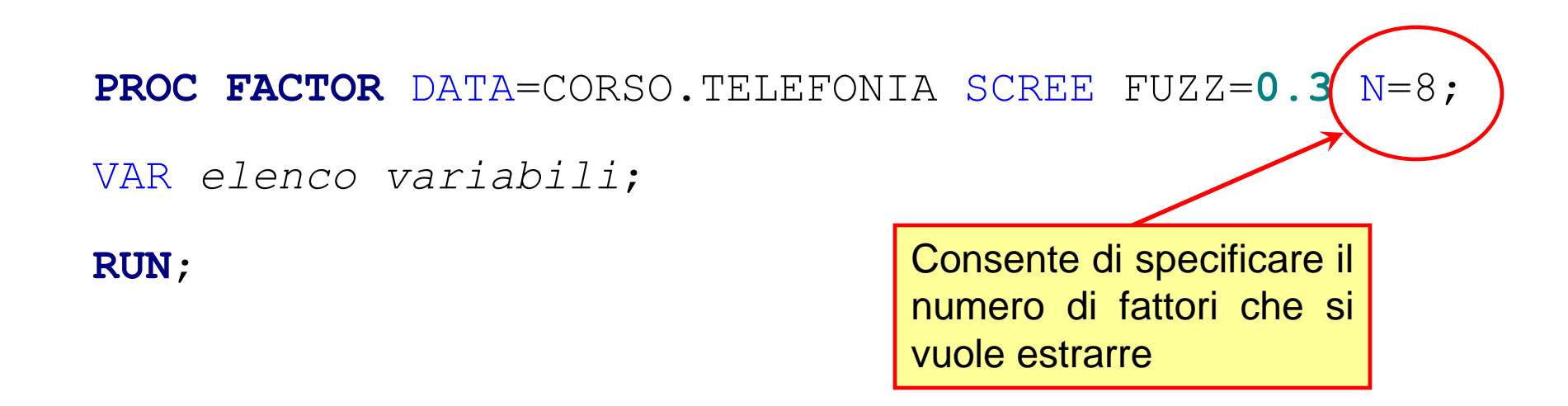

**N.B.** Quando nella PROC FACTOR non viene indicato il numero di fattori con l'opzione "N = " SAS adotta la regola degli autovalori >1 per scegliere il numero di fattori.

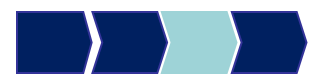

## Confronto Comunalità

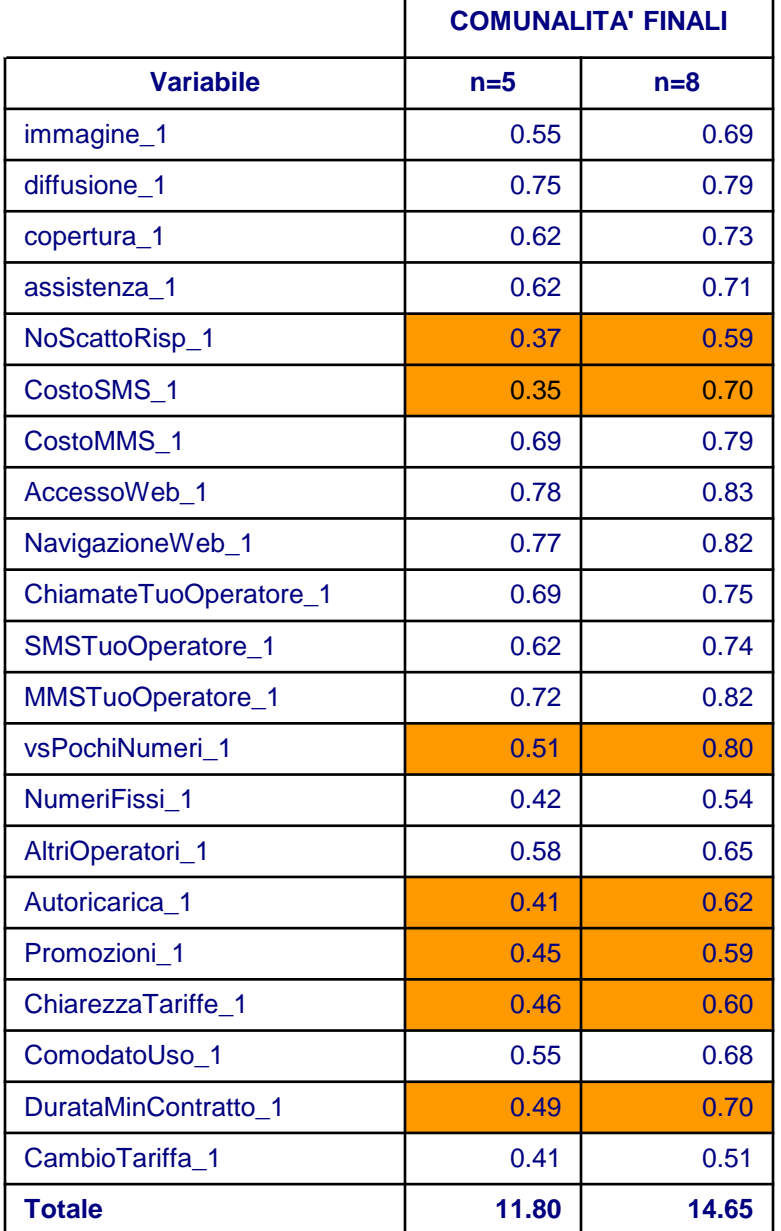

Analisi della varianza spiegata

dai fattori (comunalità finali)

Per ogni variabile si evidenziano le celle in corrispondenza delle quali la comunalità aumenta in maniera sostanziale per effetto dell'estrazione di ulteriori fattori (dalla soluzione a 5 fattori alla soluzione a 8 fattori).

Occorre verificare anche che in corrispondenza della soluzione da preferire tutte le variabili risultino sufficientemente «spiegate».

 $\rightarrow$  Scegliamo quella a 8 fattori

# Metodi Quantitativi per Economia, Finanza e Management

**Obiettivi di questa esercitazione**:

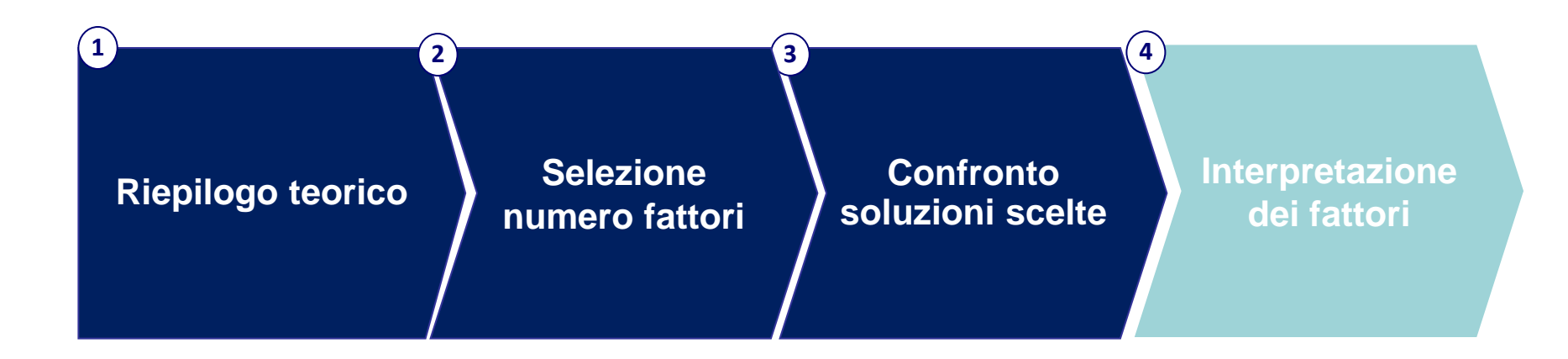

## Interpretazione Fattori

Una volta estratti, i fattori vanno interpretati.

Una rotazione ortogonale nello spazio dei fattori non influenza la validità del modello: sfruttiamo questa caratteristica per ottenere dei fattori più facilmente interpretabili!

Dobbiamo fare in modo che ognuna delle variabili originali sia molto correlata con al massimo un fattore e poco correlata con gli altri.

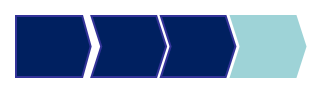

## Metodi di rotazione

La rotazione opera sulla matrice dei loadings. Esistono diversi metodi, tra cui:

1. METODO VARIMAX: minimizza il numero di variabili che hanno correlazioni alte con un fattore

2. METODO QUARTIMAX: minimizza il numero di fattori che hanno correlazioni alte con una variabile

3. METODO EQUIMAX: è una combinazione dei due metodi precedenti

**IMPORTANTE: la % di varianza originaria, spiegata complessivamente dei fattori ruotati, rimane inalterata, mentre si modifica la % di varianza spiegata da ciascun fattore**

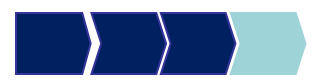

## PROC FACTOR - Esempio

Operiamo una rotazione dei fattori con il metodo Varimax.

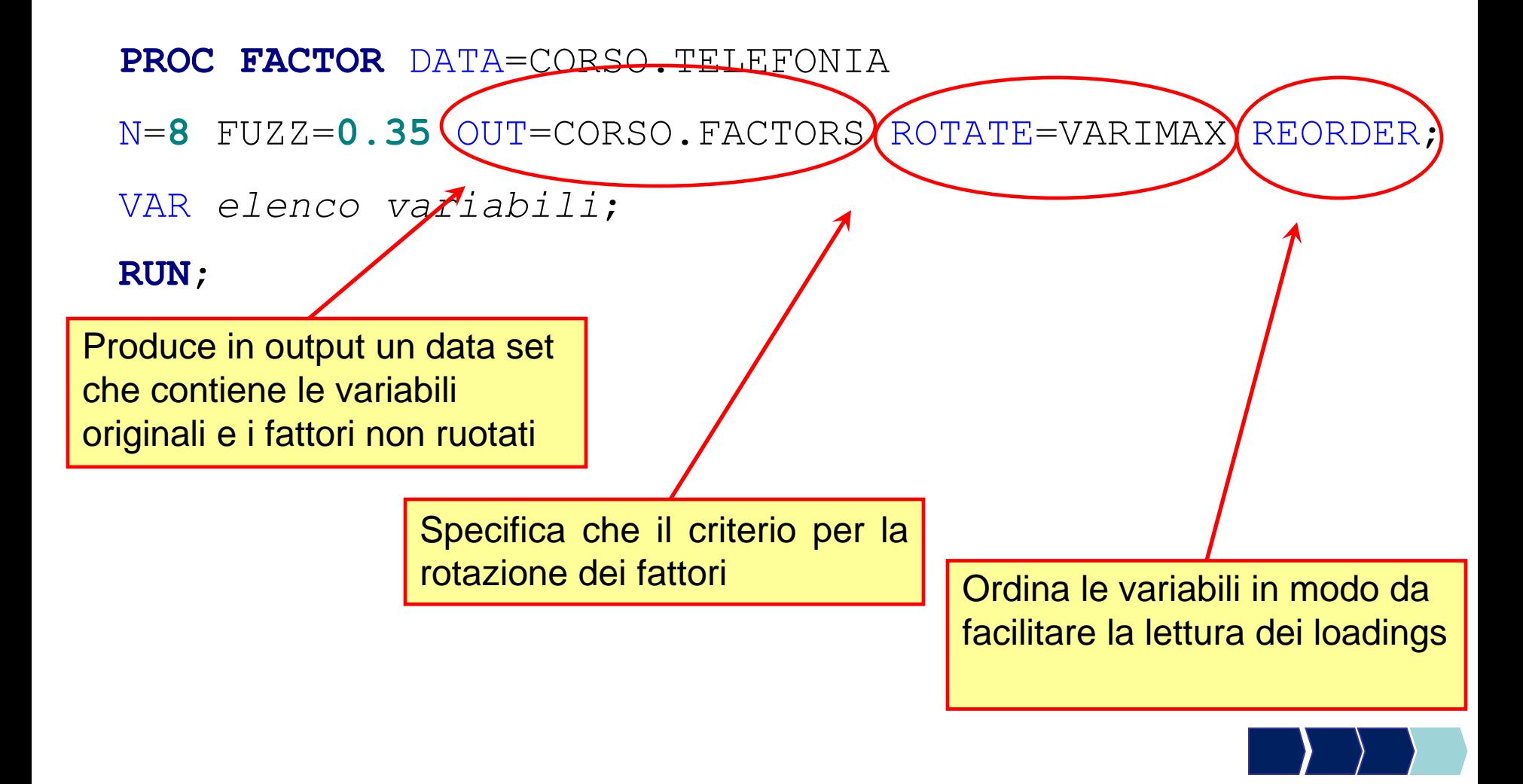

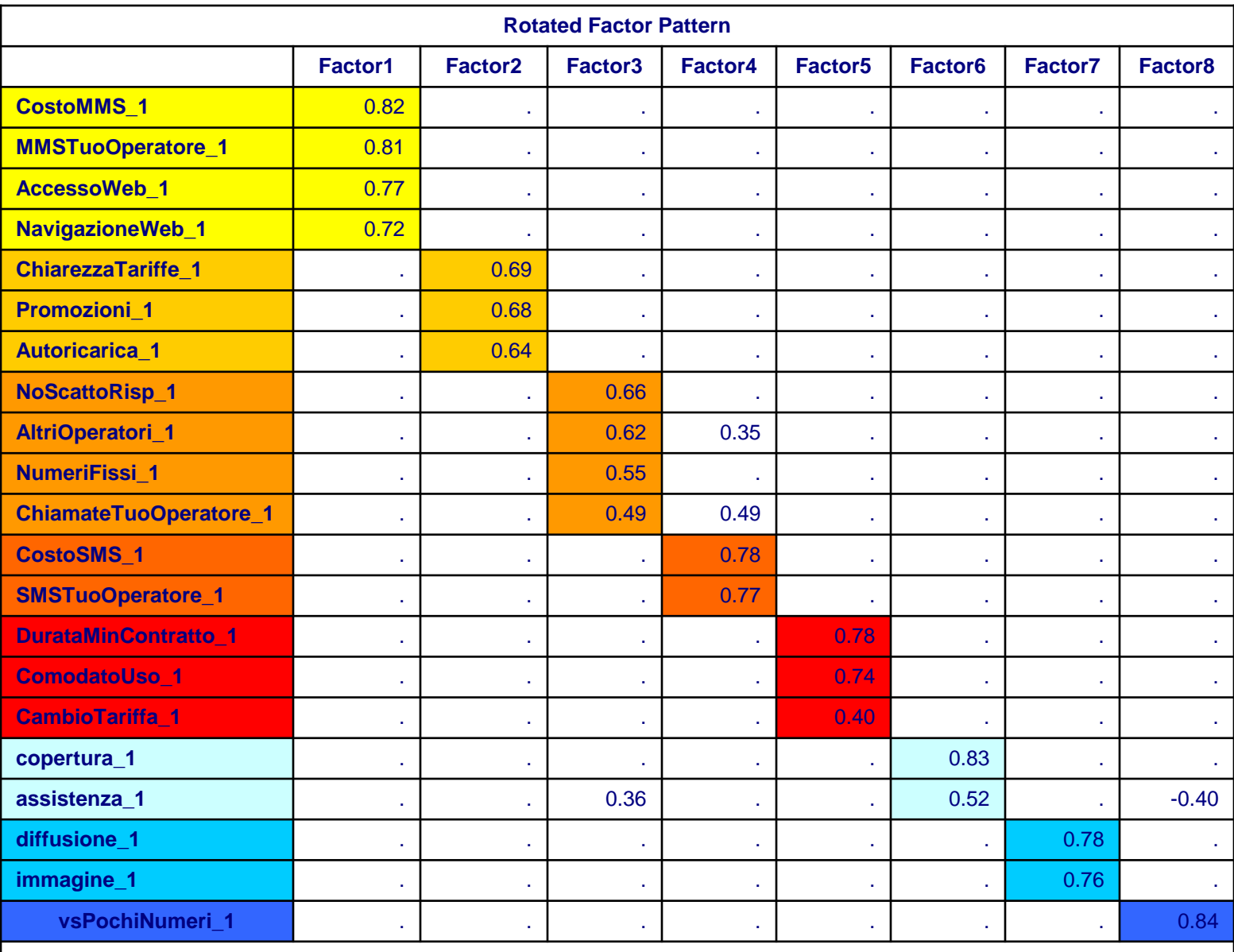

**Values less than 0.35 are not printed.**

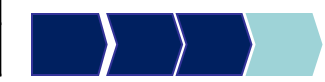

## Analisi Fattoriale: Esempio

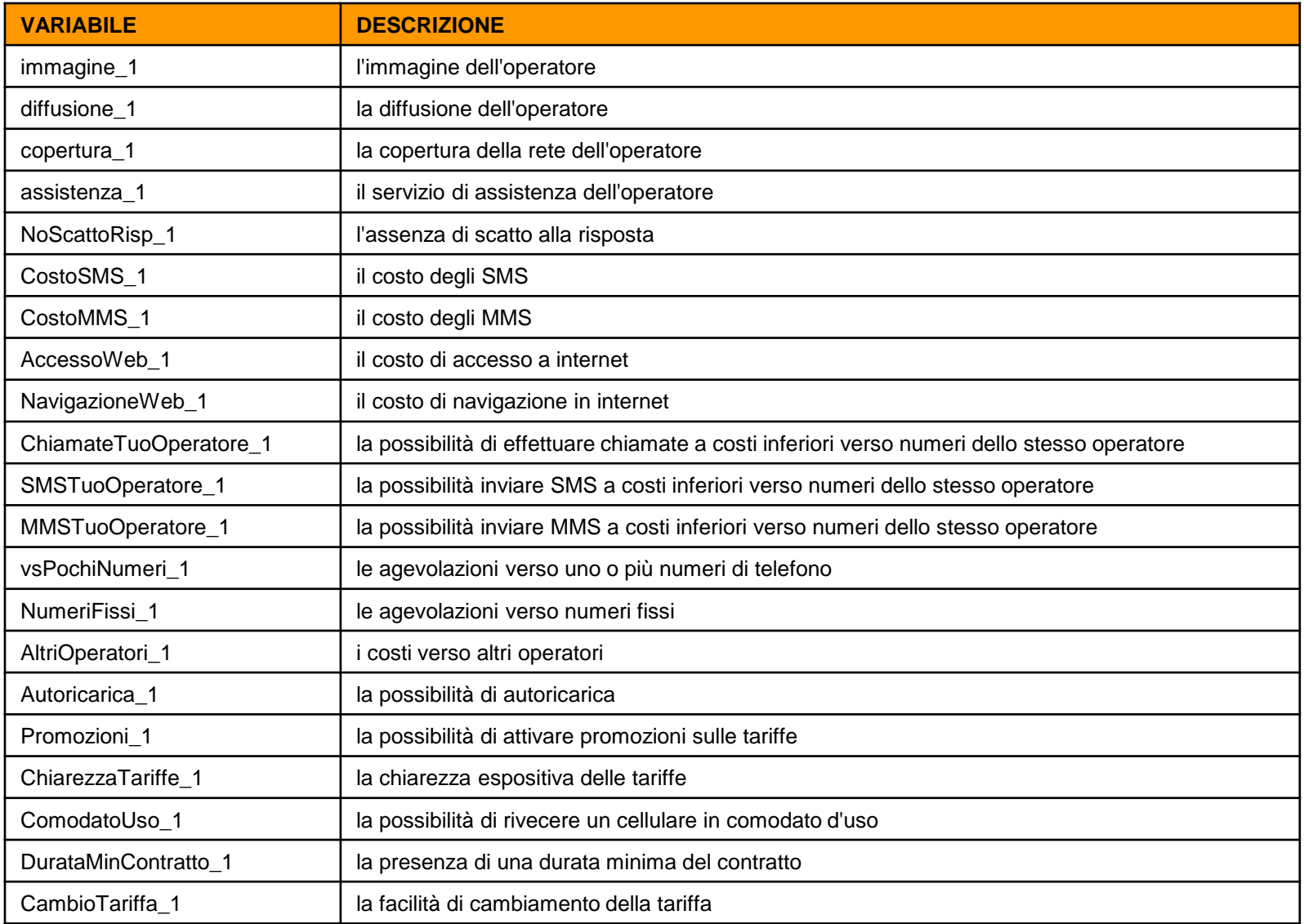

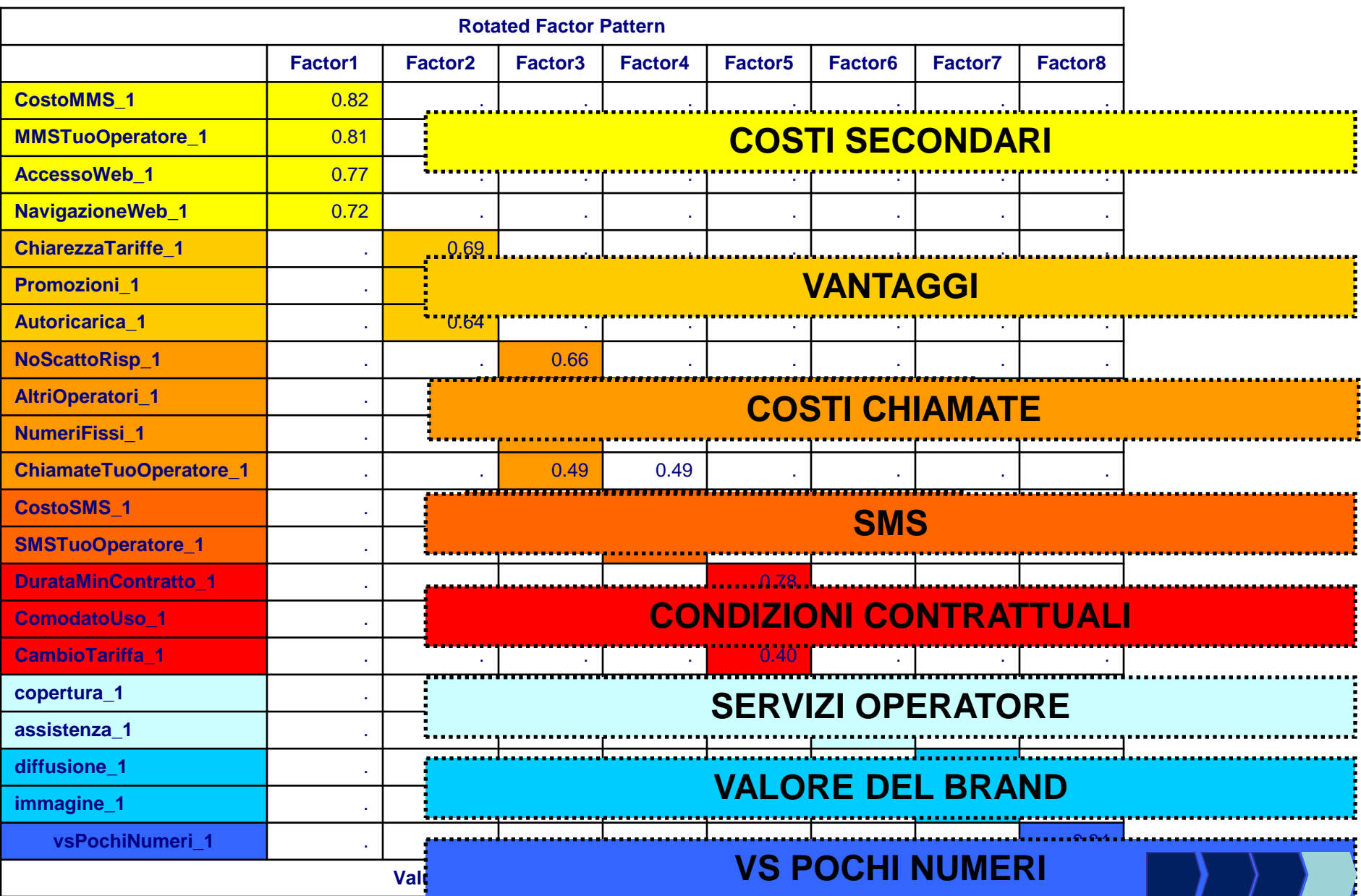

## Fattori

- Una volta scelta la soluzione ottimale, è possibile utilizzare i fattori ottenuti come nuove "macro-variabili" da inserire in ulteriori analisi sul fenomeno indagato, al posto delle variabili originarie;
- Nel file di dati si potranno aggiungere 8 nuove variabili:
	- **Costi secondari,**
	- **Vantaggi,**
	- **Costi chiamate,**
	- **SMS,**
	- **Condizioni contrattuali,**
	- **Servizi Operatore,**
	- **Valore del Brand,**
	- **Vs pochi numeri.**

![](_page_34_Picture_0.jpeg)

## PROC FACTOR – Opzioni

Analisi fattoriale con il metodo delle componenti principali.

**PROC FACTOR** DATA=CORSO.TELEFONIA

N=**8** FUZZ=**0.35** SCREE OUT=CORSO.FACTORS ROTATE=VARIMAX REORDER;

VAR *elenco variabili*;

**RUN**;

![](_page_35_Picture_83.jpeg)

# Step di analisi (1/2)

STEP 1: scegliere quanti fattori considerare (scelta di varie soluzioni)

- la regola autovalori > 1
- lettura dello SCREE PLOT
- Circa 1/3 delle variabili originarie
- **Variabilità spiegata > 60%**

**PROC FACTOR** DATA=*data set* SCREE FUZZ=*k*; VAR *elenco variabili*; **RUN**;

STEP 2: confrontare le soluzioni scelte

**L** cumunalità finali

**PROC FACTOR** DATA=*data set* SCREE FUZZ=*k* N=*n*; VAR *elenco variabili*; **RUN**;

![](_page_36_Picture_10.jpeg)

## Step di analisi (2/2)

STEP 3: una volta scelta la soluzione finale

- **P** ruotare i fattori
- interpretare i fattori
- salvare il data set con i fattori

```
PROC FACTOR DATA=data set SCREE FUZZ=k OUT=data set output
ROTATE= metodo di rotazione REORDER N=n;
VAR elenco variabili;
RUN;
```
STEP 4: se l'interpretazione non è soddisfacente ripetere lo step n°3 variando metodo di rotazione o provando un'altra soluzione.